## **شروع کار با Server SQL**

## درس هشتم: برخی قابلیت های SQL Transact

سید کاوه احمدی

تعریف متغیر

- به منظور جلوگیری از شباهت نام فیلد و نام متغیر در Server SQL کلیه متغیرها با حرف @ معرفی می گردند.
- [... ,] نوع متغیر نام متغیر@ DECLARE

– تعریف متغیر x از نوع TinyInt:

DECLARE @x TinyInt

مقداردهی به متغیرها

- عبارت = نام متغیر@ SET
- [ ... ,] عبارت = نام متغیر@ SELECT

به خاطر مشابهت به دستور Select، استفاده از Set مرسوم تر است.

- $-$  SET  $Q_{X} = 14$
- $-$  SET  $\cos = \cos + 2 \sin \cos$

تعریف و مقداردهی متغیرها

```
DECLARE @Now datetime= GETDATE(), @NewsDate datetime;
SELECT @NewsDate = Date FROM News WHERE ID = 5;
```

```
SELECT @Now, @NewsDate;
```
مثال

 دو جدول زیر را برای ذخیره اطالعات کارمندان و شماره های تماس مربوط به او در نظر بگیرید:

Employee(Id, Name, License)

EmployeePhones(Id, PhoneNumber, EmployeeId) – می خواهیم بالفاصله پس از درج اطالعات کارمند، شماره های تماس او را نیز در پایگاه داده ذخیره نماییم.

```
INSERT INTO
       Employee(Name, License)
VALUES
       ('emp name', 'license type');
DECLARE @employeeId int = @@IDENTITY;
INSERT INTO
       EmployeePhones (EmployeeId, PhoneNumber)
VALUES
       (@employeeId, '0912…');
INSERT INTO
       EmployeePhones (EmployeeId, PhoneNumber)
VALUES
       (@employeeId, '02122...');
```
بلوک دستورات

یک بلوک از دستورات در T-SQL به شکل زیر مشخص میشود  $\blacksquare$ 

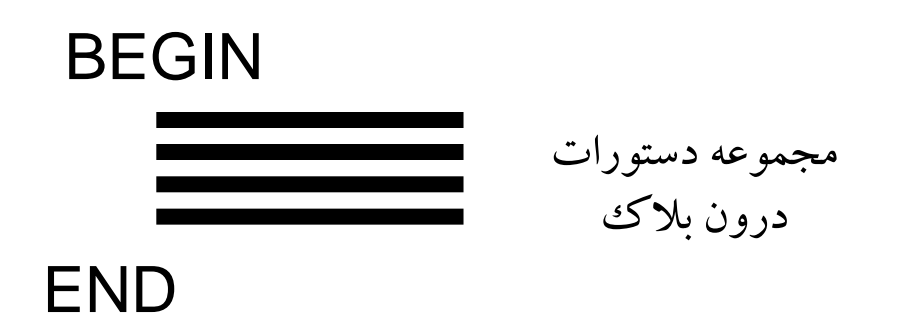

دستورات شرطی

- در صورتیکه عبارت شرطی صحیح باشد دستورات بلوک <sup>A</sup> و در غیر این صورت دستورات بلوک B اجرا خواهد شد
- در صورتیکه نیازی به ساختار ELSE نباشد، می توان از این بخش صرف نظر کرد

IF عبارت شرطی 
$$
\mathbf{F}
$$
 دستور يا بلوک دستورات $\mathbf{F}$  ELSE $\mathbf{B}$  (B) دستور يا بلوک دستورات

دستورات شرطی

```
DECLARE @x Int, @y Int
SET \text{Qx} = 200SET Qy = 300 - QxIF \mathfrak{g}_X > \mathfrak{g}_YSet Qy = Qx + 2ELSE
       BEGIN
              Set Qy = Qx + 3Set \mathfrak{g}_X = \mathfrak{g}_X + 1END
```
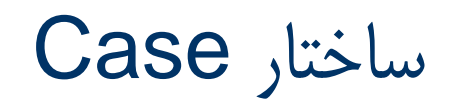

ساختار اول

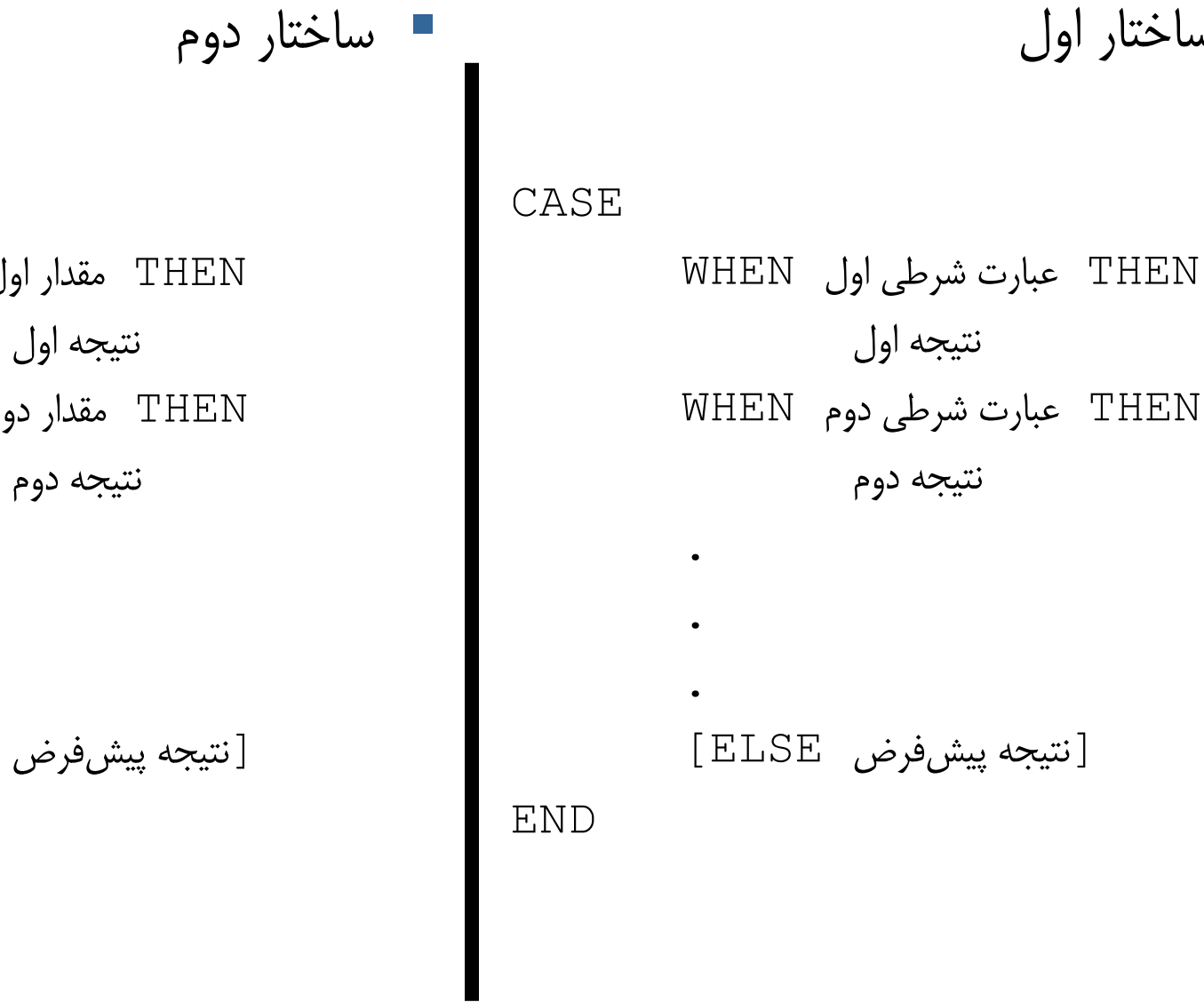

عبارت CASE MHEN L م WHEN . . . [نتیجه پیش فرض ELSE[ END

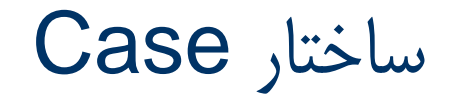

ساختار دوم

ساختار اول

DECLARE @x INT SET  $\mathfrak{g}_X = ($ CASE @y WHEN 1 THEN 102 WHEN 2 THEN 203 WHEN 3 THEN 304 ELSE 1000 END )

DECLARE @x INT SET  $\theta x = 0$ CASE WHEN @y=1 THEN 102 WHEN @y=2 THEN 203 WHEN @y=3 THEN 304 ELSE 1000 END )

ساختار Case

 باتوجه به اینکه ساختار اول از عبارت شرطی بهره می گیرد قدرت بیشتری را ارائه می دهد

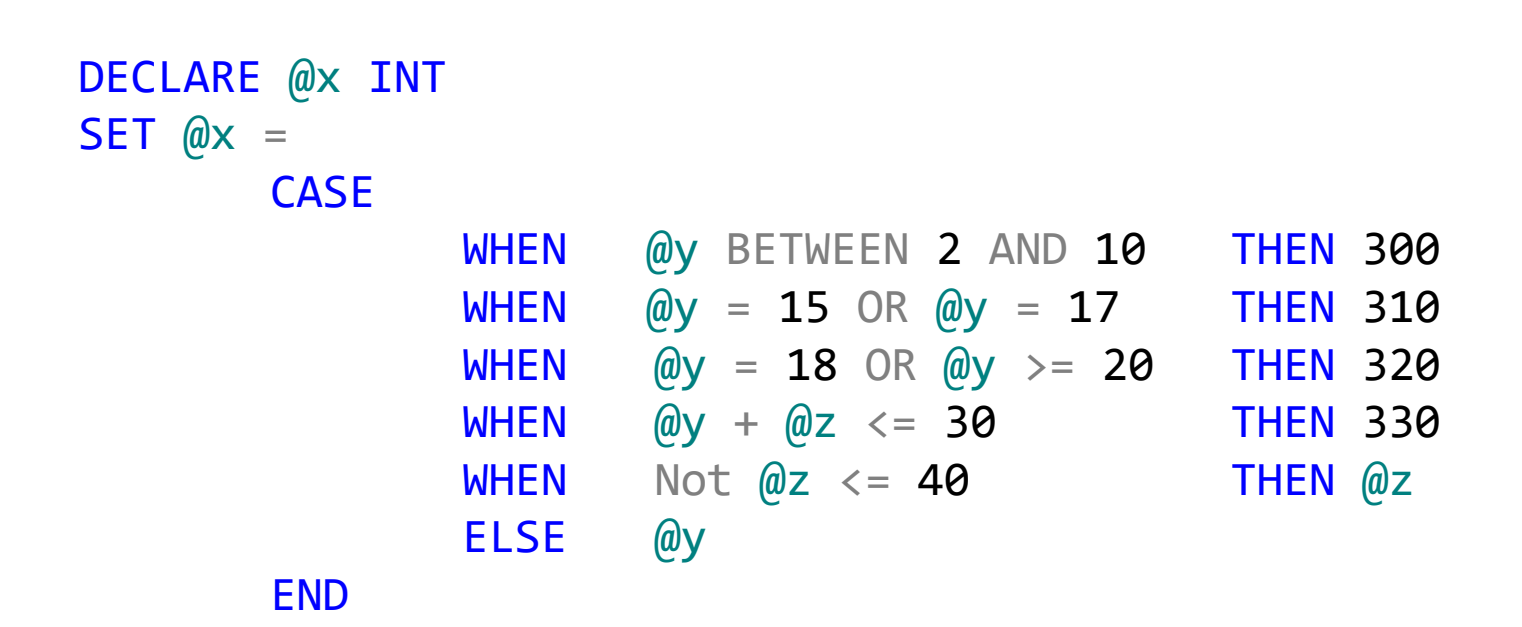

مثال

 در پایگاه داده NewsSystem، عنوان خبر و نام دسته آنرا درج کنید. در صورتی که یک خبر دسته بندی نداشته باشد، عنوان بدون دسته درج شود.

```
SELECT
        N.Title,
        CASE
                WHEN C.Name IS NULL THEN
                        'بدون دسته'
                ELSE
                        C.Name
        END AS CategoryName
FROM
        News N
LEFT OUTER JOIN
        Categories C
ON
        N.CategoryID = C.ID
```
تمرین

 پرسجویی بنویسید که عنوان خبر و فیلدی به نام Popularity را بازگرداند که: – اگر خبر بیش از 100 نظر دارد مقدارش داغ – اگر بین 50 تا 100 نظر دارد مقدارش دارد داغ می شود – و اگر کمتر از 50 نظر دارد مقدار NULL باشد.

تمرین

 ابتدا به پرسجویی نیاز داریم که عنوان خبر و تعداد نظرات مربوط به آن خبر را بازگرداند:

```
SELECT
       N.Title, COUNT(C.Id)
FROM
       News N
LEFT OUTER JOIN
       Comments C
ON
       N.Id = C.NewsID
GROUP BY
       N.Title
```
تمرین

اکنون با استفاده از COUNT انجام شده می توان فیلد مورد نظر را ایجاد کرد:

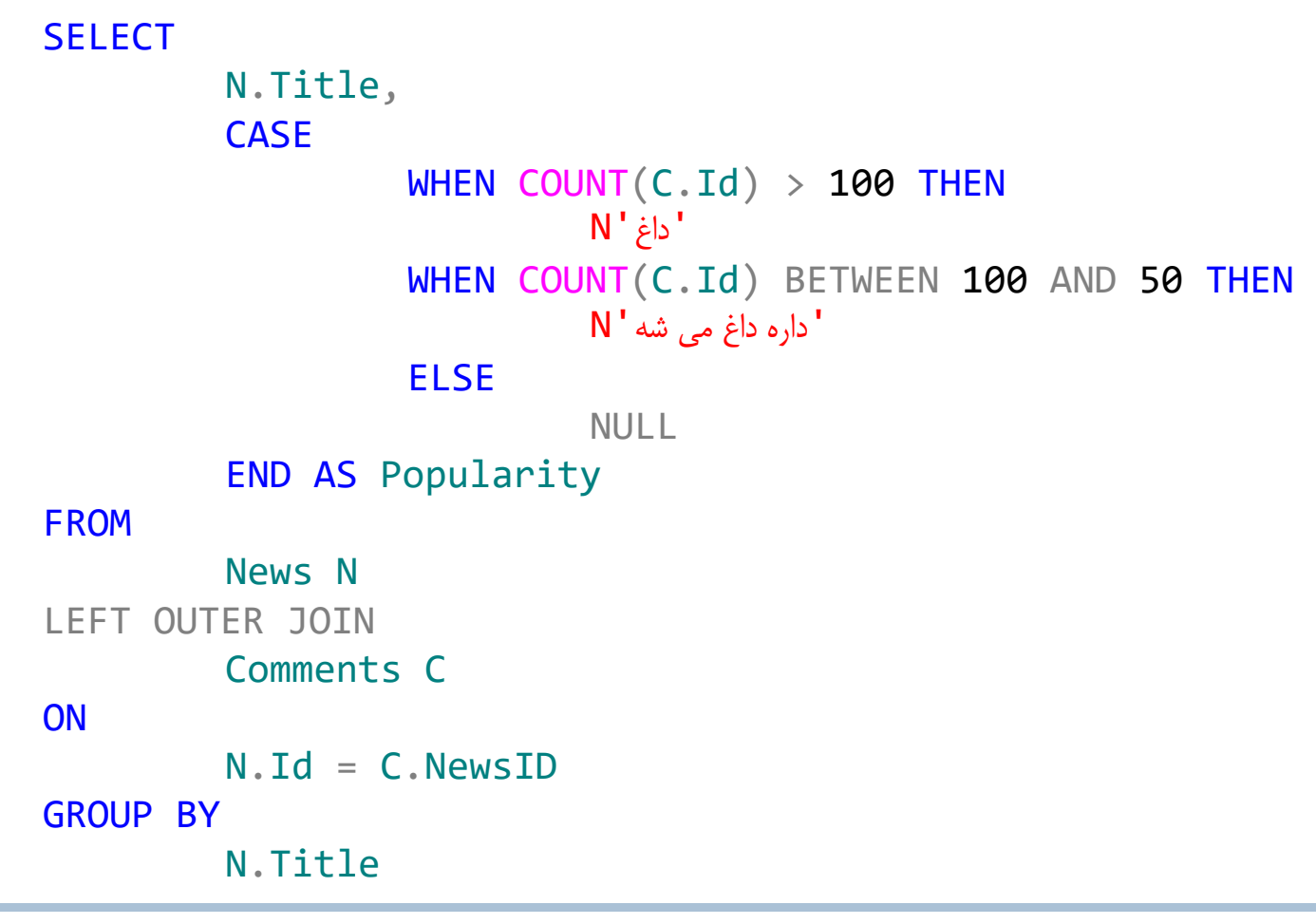

حلقه تکرار

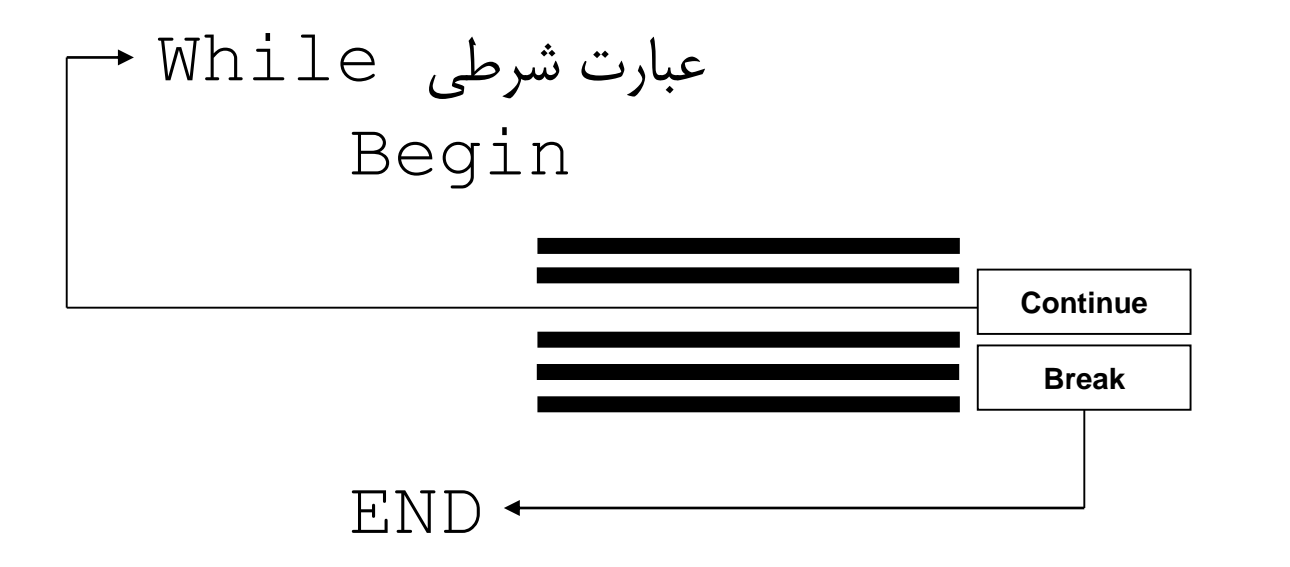

حلقه تکرار

```
Declare @x Int, @y BigInt
Set \mathfrak{e}_X = 0Set Qy = 1While @x < 10
         Begin
                    Set \mathfrak{g}_X = \mathfrak{g}_X + 1Set Qy = Qy * QxEND
```

```
Declare @x Int, @y BigInt
Set \mathfrak{e}_X = 0Set Qy = 1While 1 = 1Begin
                   Set \mathfrak{g}_X = \mathfrak{g}_X + 1IF @x>= 10
                             Break 
                   Set Qy = Qy * QxEND
```
مثال

رشته را معکوس و به حروف کوچک تبدیل می کند.

```
Declare @x VarChar(50), @C TinyInt, @y VarChar(50)
Set @x = 'Hello'Set Qy = V'Set \theta C = 0While \mathbb{C} < Len(\mathbb{Q} \times)
       Begin 
              Set GC = GC + 1Set Qy = Lower(SubString(Qx, QC, 1)) + QyEND
```
## Cursor

با استفاده از Cursorها می توان روی دستهای از رکوردهای انتخاب شده مکررا  $\blacksquare$ عمل پیمایش را انجام داد. به این مفهوم که اگر در برنامه یا روال خود به یک مجموعه از رکوردها به طور مکرر نیاز دارید بهتر است به جای انتخاب مکرر آنها به وسیله پرسش های select یک بار آنها را از پایگاه داده خواند و در دفعات بعد به کمک یک Cursor آنها را پیمایش کنید.

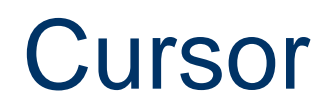

 مراحل استفاده از Cursor – ایجاد

DECLARE cursor name CURSOR FOR select statment

OPEN cursor\_name

FETCH [FIRST|LAST|NEXT|PRIOR] FROM cursor name INTO parameters

CLOSE cursor\_name DEALLOCATE cursor name

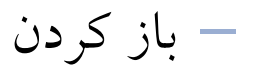

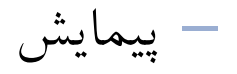

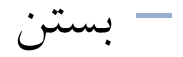

## **Cursor**

```
DECLARE @Name AS nvarchar(50)
DECLARE @Email AS nvarchar(50)
```
DECLARE AuthorCursor CURSOR FOR SELECT Name, Email FROM Authors

OPEN AuthorCursor FETCH NEXT FROM AuthorCursor INTO @Name, @Email

```
WHILE @@FETCH STATUS = 0
        BEGIN
                PRINT 'Name: ' + @Name
                PRINT 'Email: ' + @Email
```
FETCH NEXT FROM AuthorCursor INTO @Name, @Email

CLOSE AuthorCursor

**END** 

DEALLOCATE AuthorCursor

تمرین جمع تجمعی

 جدول زیر را در نظر بگیرید. می خواهیم در ستونی با عنوان CumulativeSum، برای هر رکورد، جمع مقادیر ثبت شده در فیلد Num از ابتدا تا آن رکورد را بر حسب ترتیب Idها محاسبه کنیم:

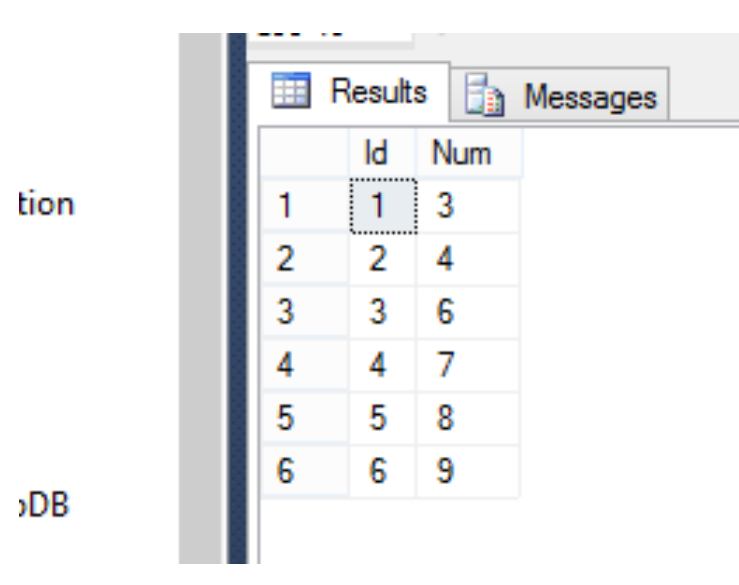

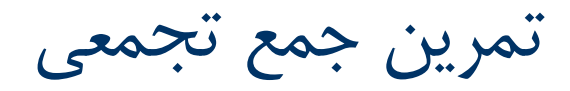

روش اول: پیوند جدول با خودش

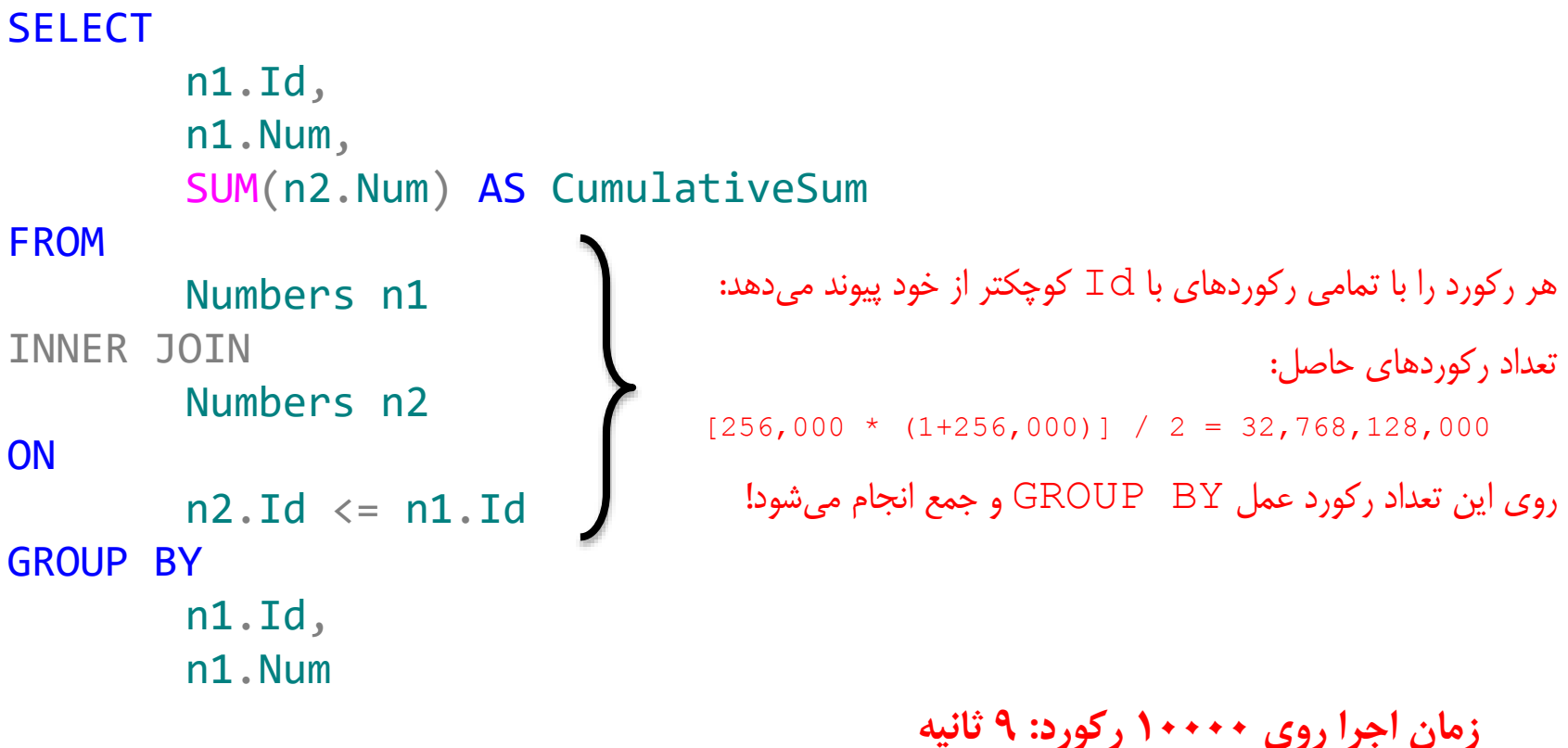

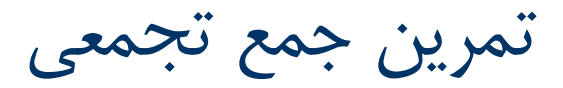

روش دوم: استفاده از یک پرسش فرعی

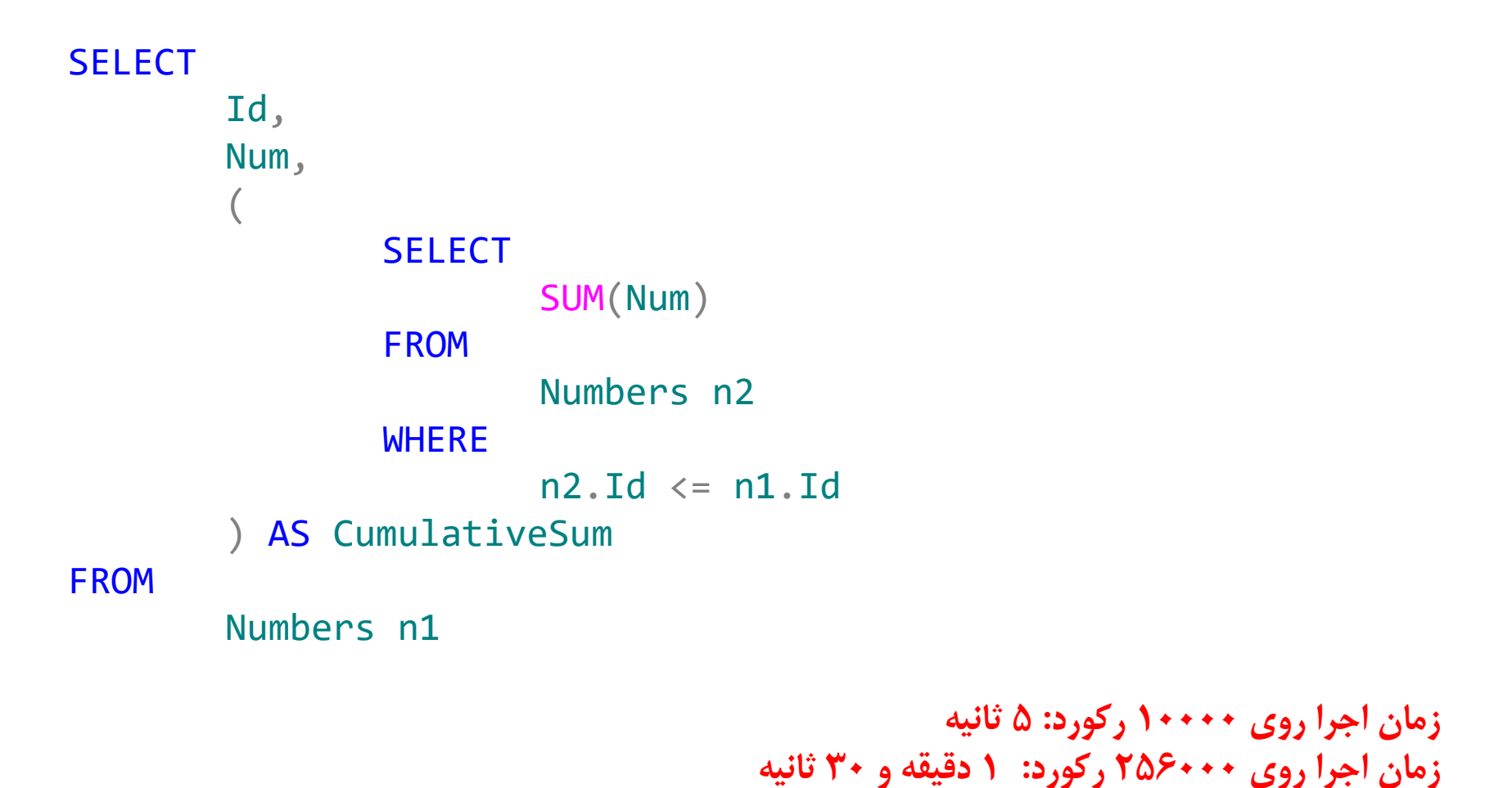

تمرین جمع تجمعی

روش سوم:

- در دو روش قبل برای بدست آوردن هر مقدار، عمل جمع روی تمامی مقادیر Num با Id کوچکتر از Id سطر جاری باید انجام شود. این امر به این معنی است که محاسبات به شکل تکراری انجام می شود.
- می خواهیم محاسبات را یکبار انجام دهیم و از مقادیری که قبال مورد محاسبه قرار گرفته است مجددا استفاده کنیم.

تمرین جمع تجمعی

- روش سوم:
- ایده این است که هر مقدار یکبار محاسبه شده، در یک جدول موقت ذخیره شود و برای محاسبه ی سایر مقادیر، از این جدول استفاده گردد.
	- ایجاد جدول موقت:
- ایجاد جدول های موقت همانند جدول های عادی است با این تفاوت که نام آنها باید با # شروع شود.
- این جدول ها تا زمان فعال بودن sessionی که جدول در آنها ایجاد شده است وجود خواهند داشت مگر آنکه پیش از آن DROP شوند!

```
IF OBJECT_ID('tempdb..#TMP') IS NOT NULL
        DROP TABLE #TMP
```
GO

```
CREATE TABLE #TMP (
        Id int,
        Num int,
        CumulativeSum int
```

```
تمرین جمع تجمعی
```
روش سوم

DECLARE @Id int, @Num int, @CumulativeSum int

```
DECLARE rt cursor CURSOR
  FOR SELECT Id, Num FROM Numbers ORDER BY Id
```

```
DECLARE @LastCumulativeSum int = @
```

```
OPEN rt cursor
  FETCH NEXT FROM rt cursor INTO @Id, @Num
```

```
WHILE \omega\omegaFETCH STATUS = 0 BEGIN
  SET @LastCumulativeSum = @Num + @LastCumulativeSum
```

```
– مقادیر جدول با 
 استفاده از یک کرسر 
خوانده شده و برای هر 
   سطر محاسبه جمع 
  تجمعی با استفاده از
داده های جدول موقت 
     محاسبه می شود.
```
INSERT INTO #TMP VALUES(@Id, @Num, @LastCumulativeSum)

```
FETCH NEXT FROM rt cursor INTO @Id, @Num
  END
CLOSE rt_cursor
DEALLOCATE rt_cursor
```

```
SELECT * FROM #TMP
DROP Table #TMP
```
**زمان اجرا روی 10.000 رکورد: کمتر از 1 ثانیه زمان اجرا روی 256000 رکورد: 9 ثانیه**